## 2023-2024

2023-2024

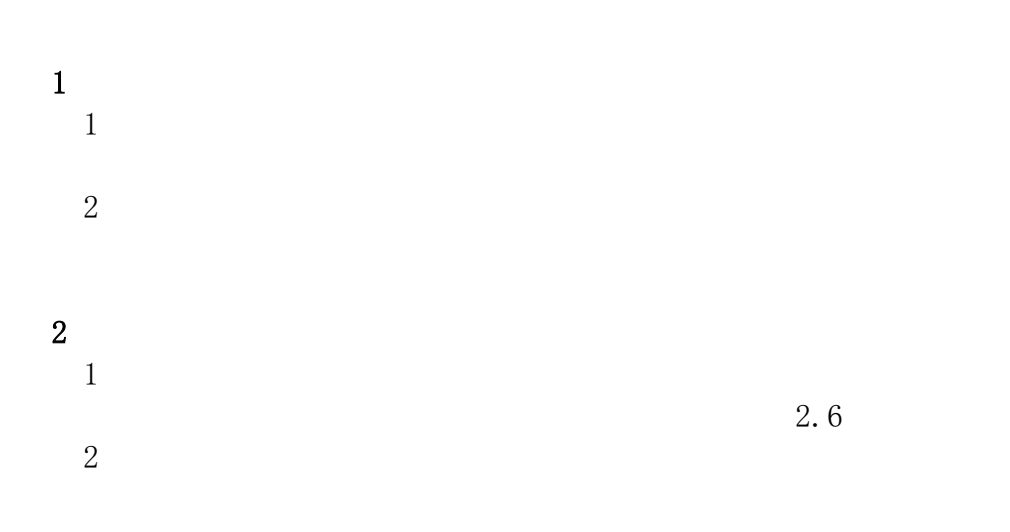

edon result and the second part of the second part of the second part of the second part of the second part of

## 1 --- -- /  $\frac{1}{\sqrt{1-\frac{1}{n}}}$   $\frac{1}{\sqrt{1-\frac{1}{n}}}$   $\frac{1}{\sqrt{1-\frac{1}{n}}}$   $\frac{1}{\sqrt{1-\frac{1}{n}}}$   $\frac{1}{\sqrt{1-\frac{1}{n}}}$

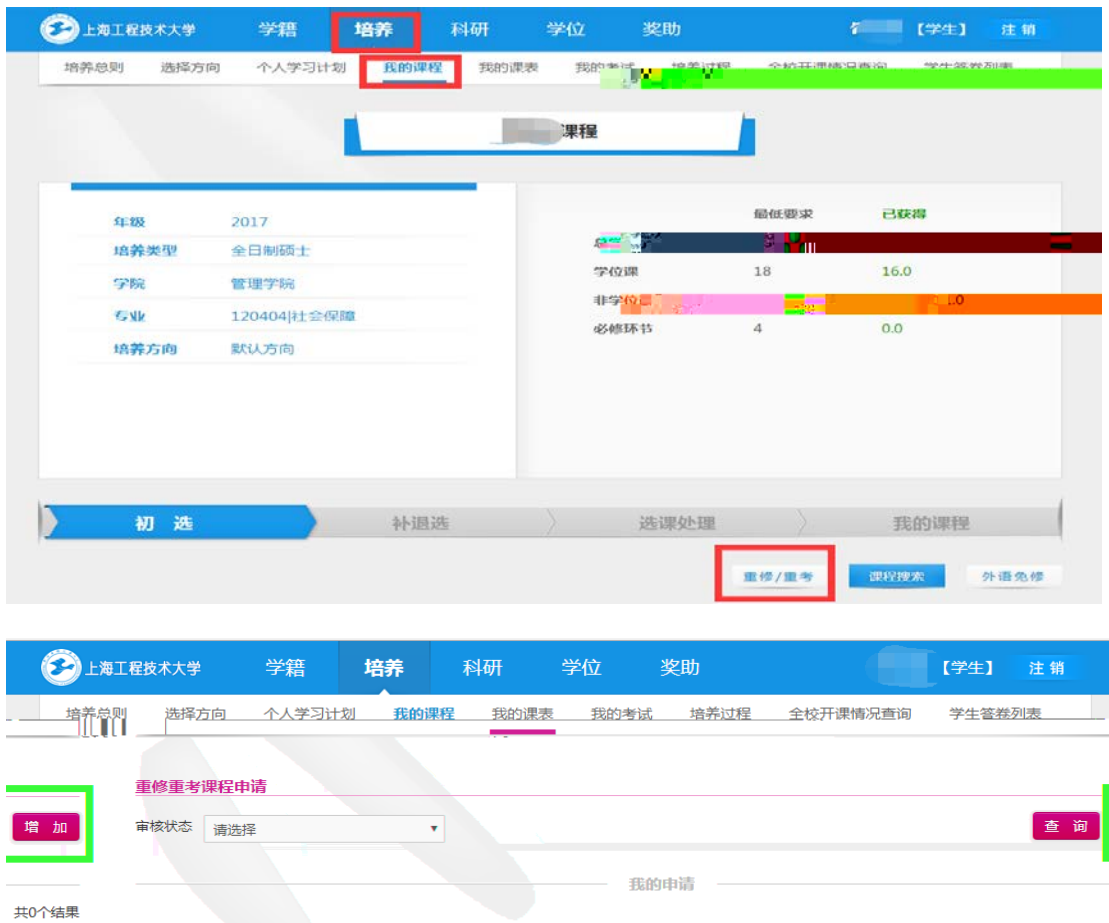

**审核状态** 

详<br>情

提交时间<br>

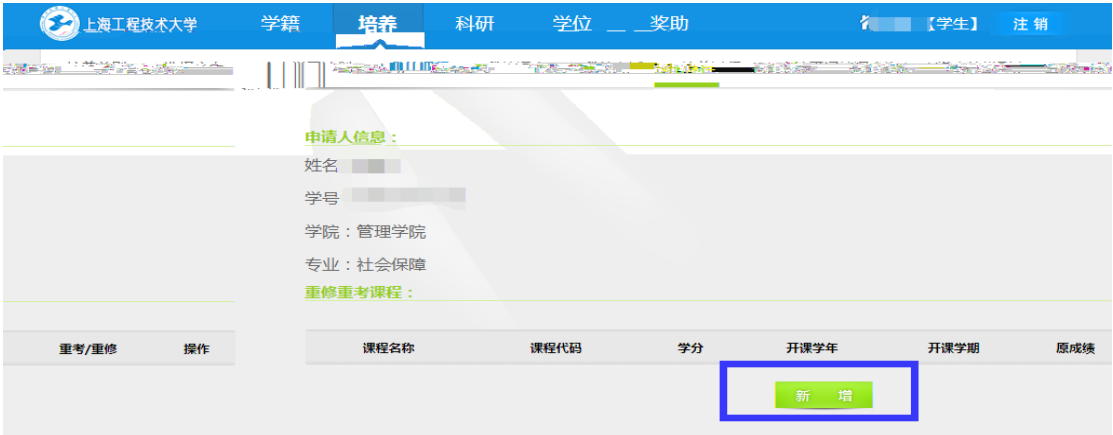

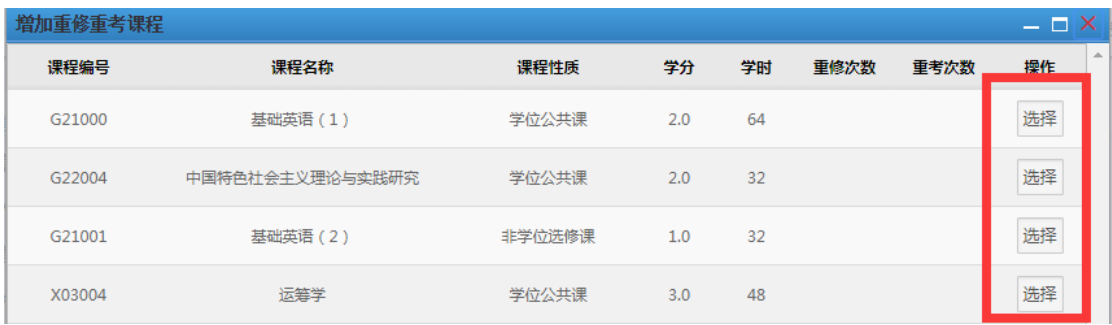

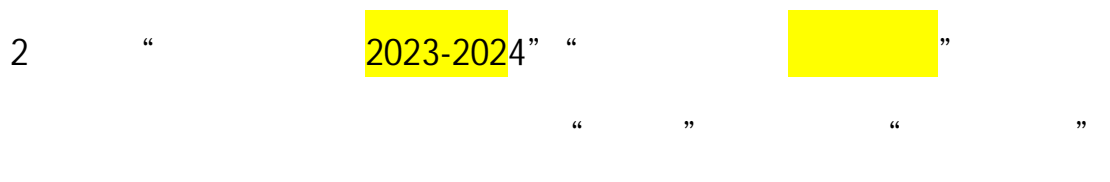

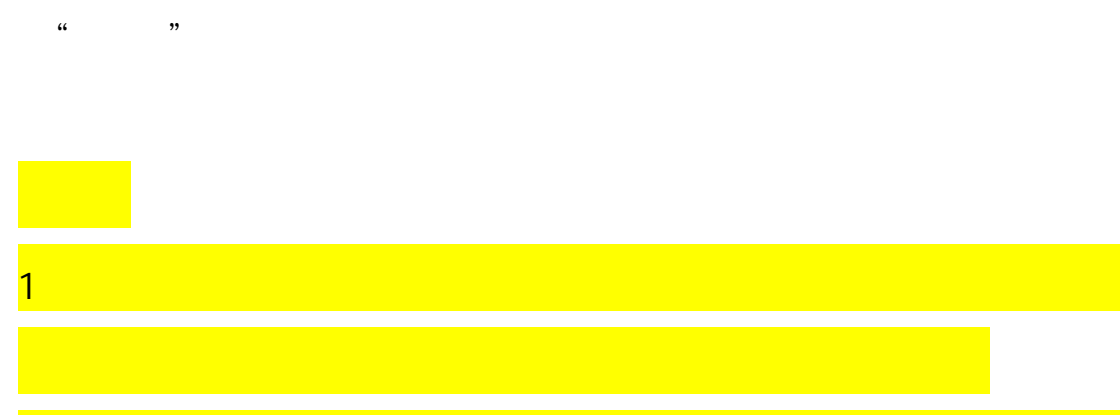

 $2$  , we have the set of the set of the set of the set of the set of the set of the set of the set of the set of the set of the set of the set of the set of the set of the set of the set of the set of the set of the set o

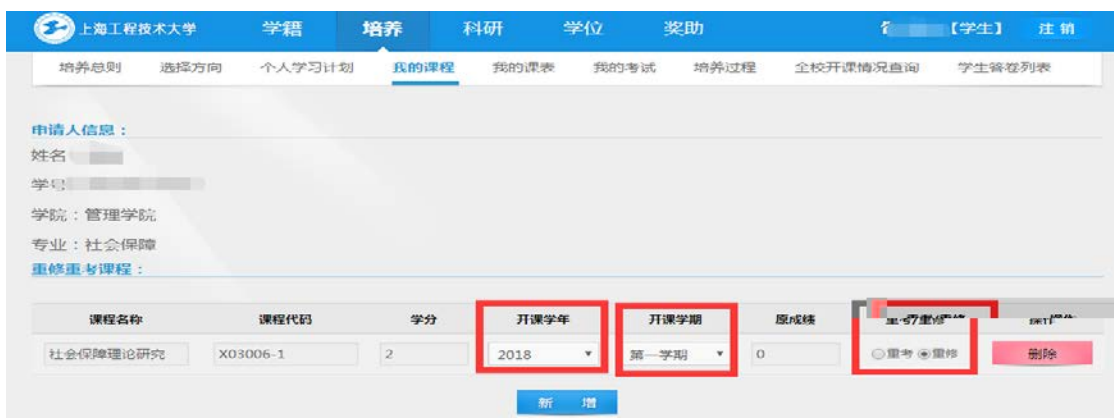

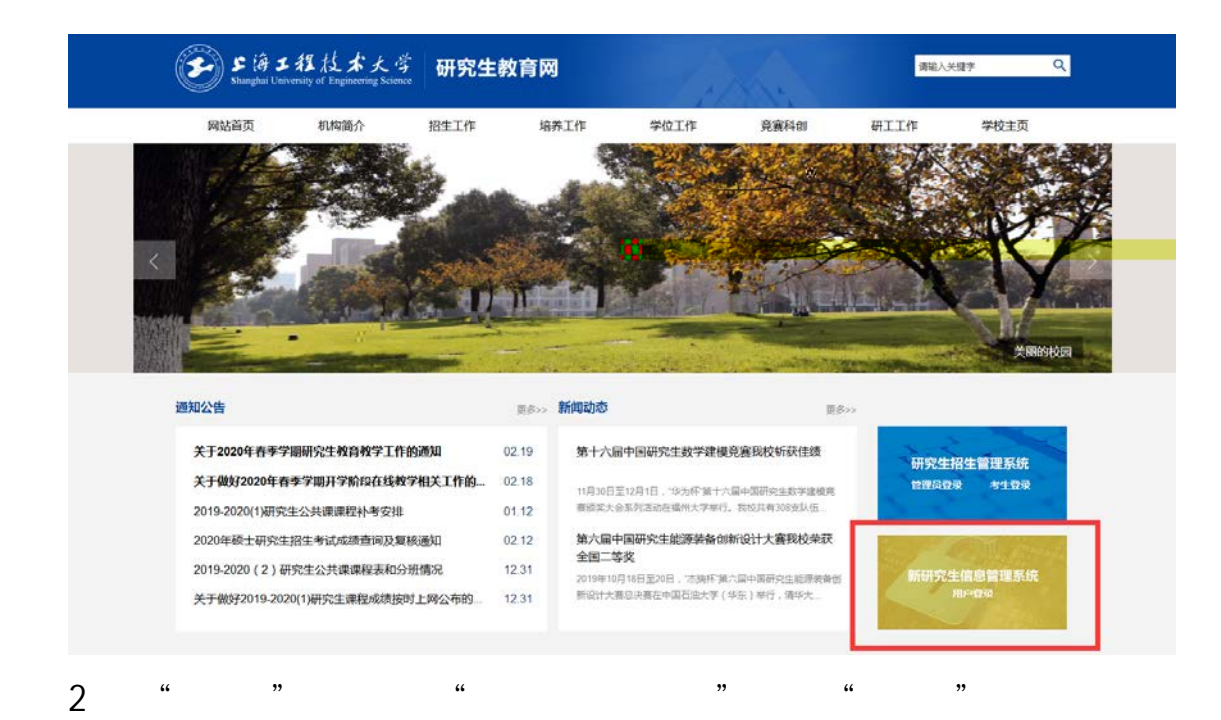

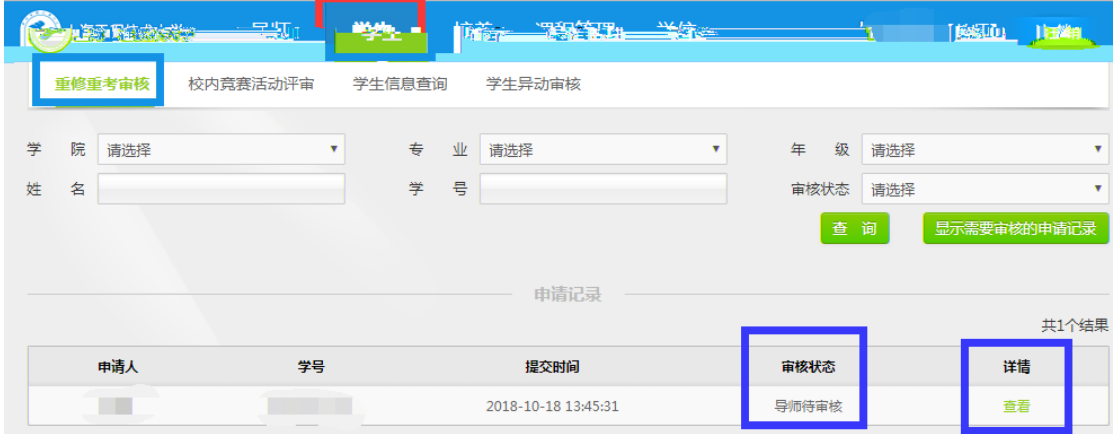

 $3$ 

 $\alpha$  and  $\alpha$  and  $\alpha$ 

回"。

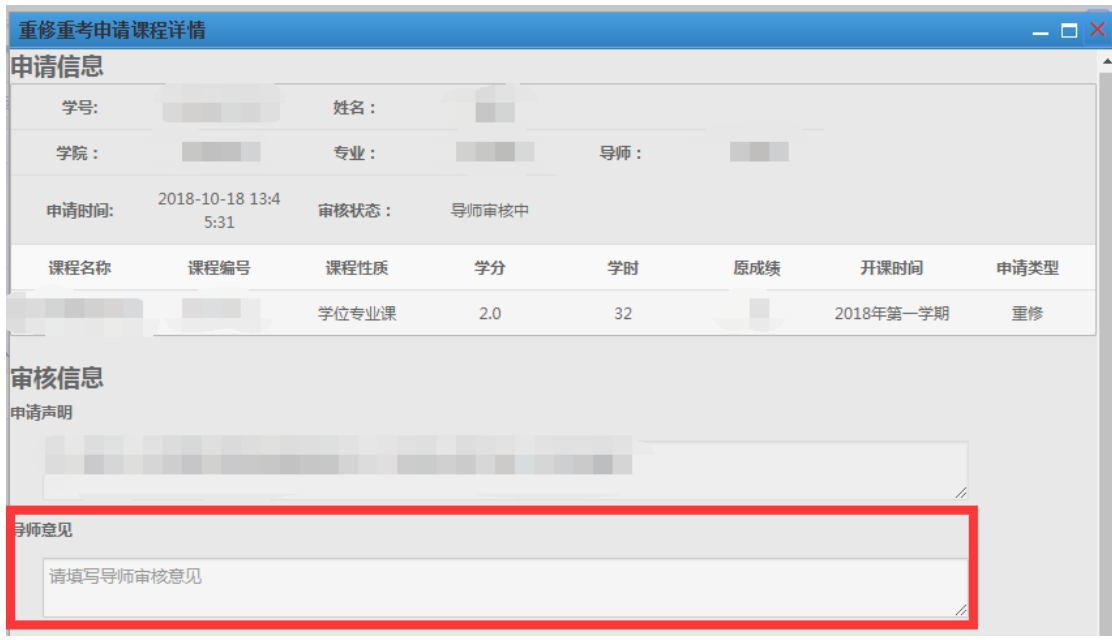

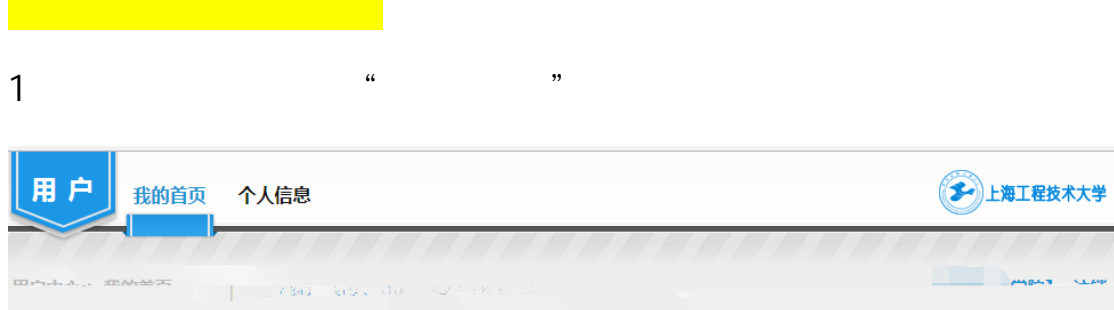

欢迎使用新版研究生教育管理信息系统!

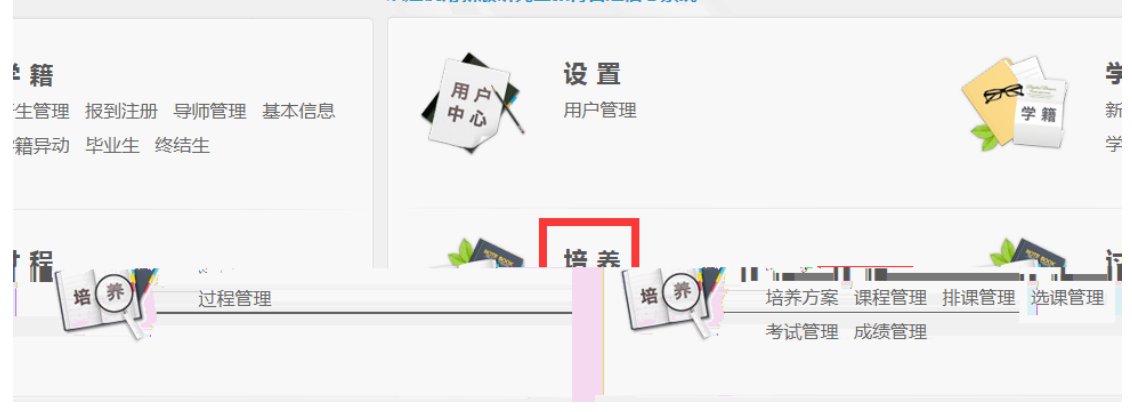

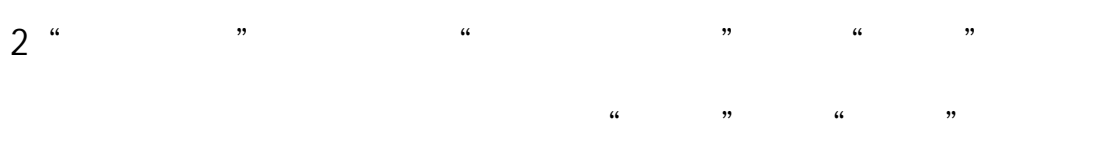

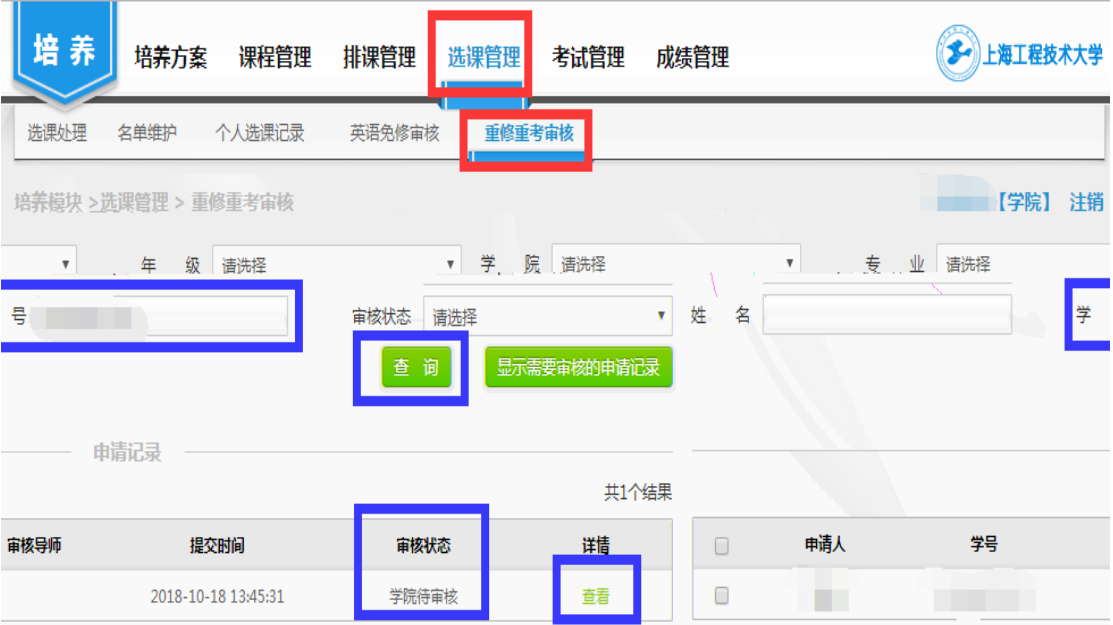

 $3$ 

## a m  $\alpha$  ,  $\alpha$  ,  $\beta$

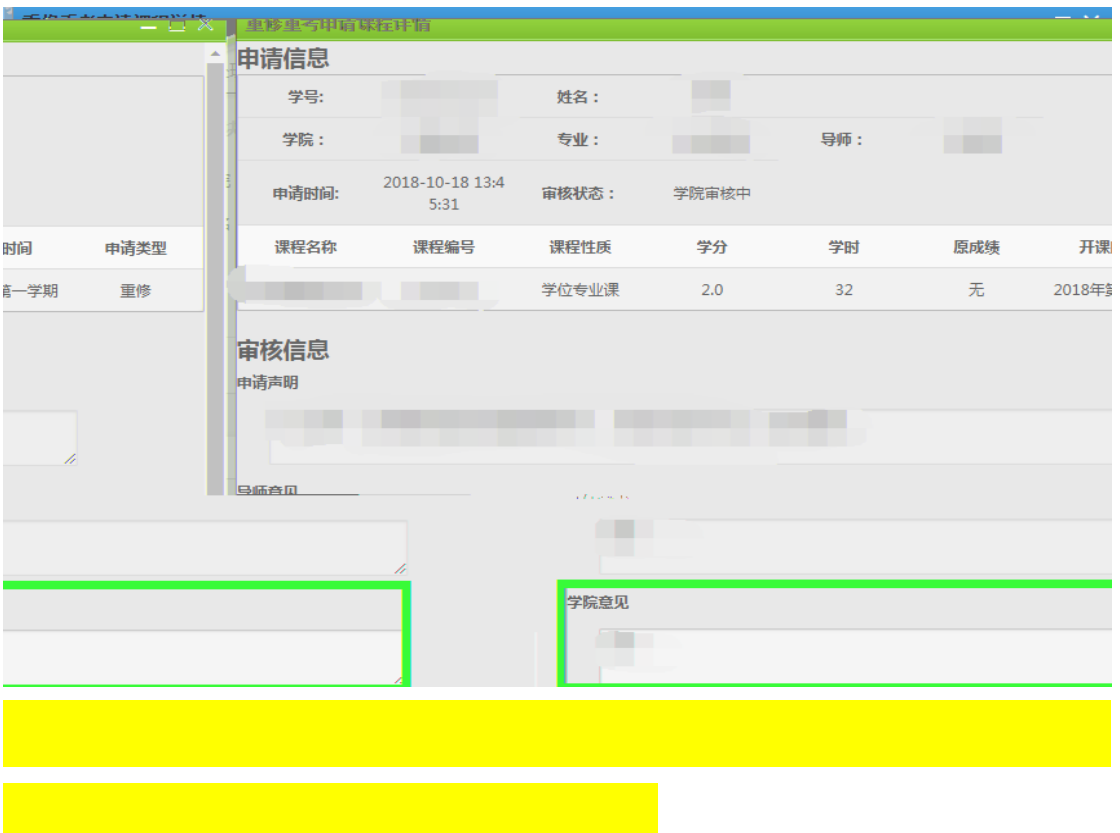

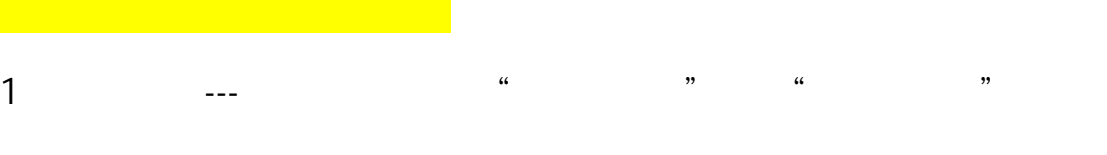

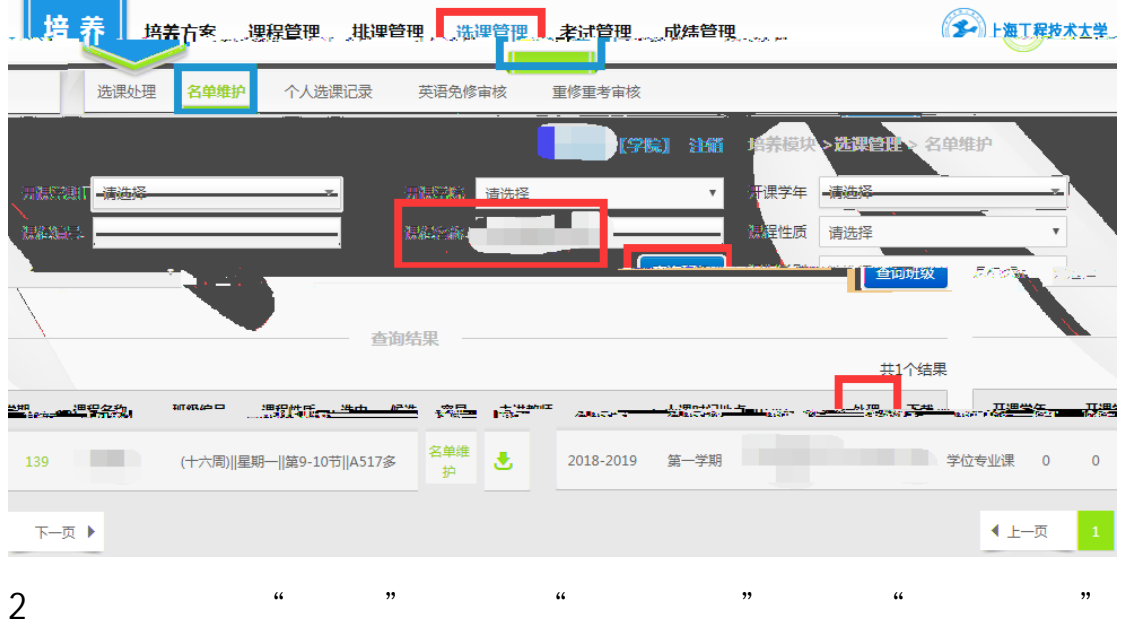

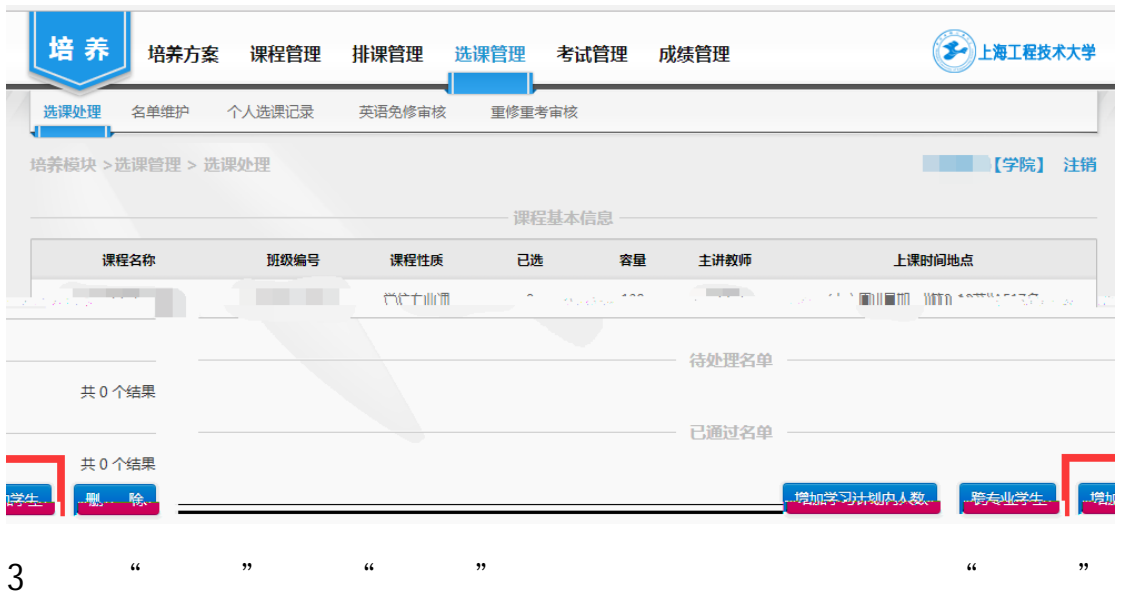

 $\frac{a}{a}$  "

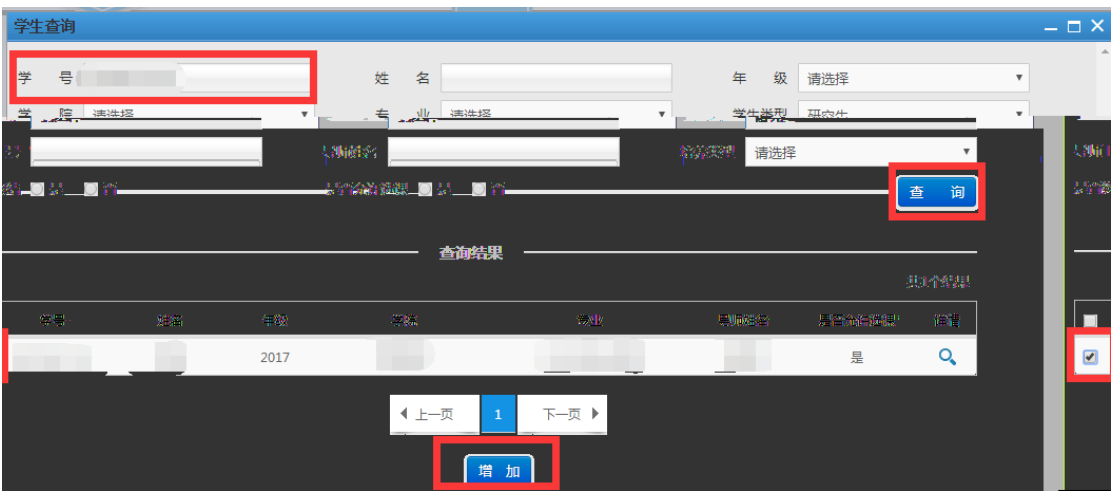